## SAP ABAP table T7UNCMT MAP {Mapping of XML Names}

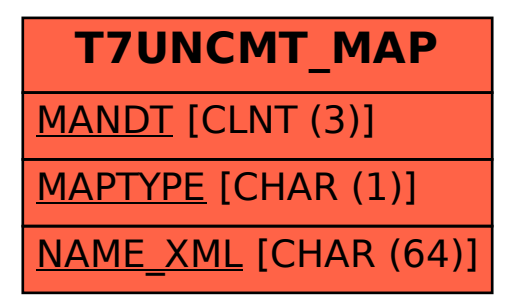